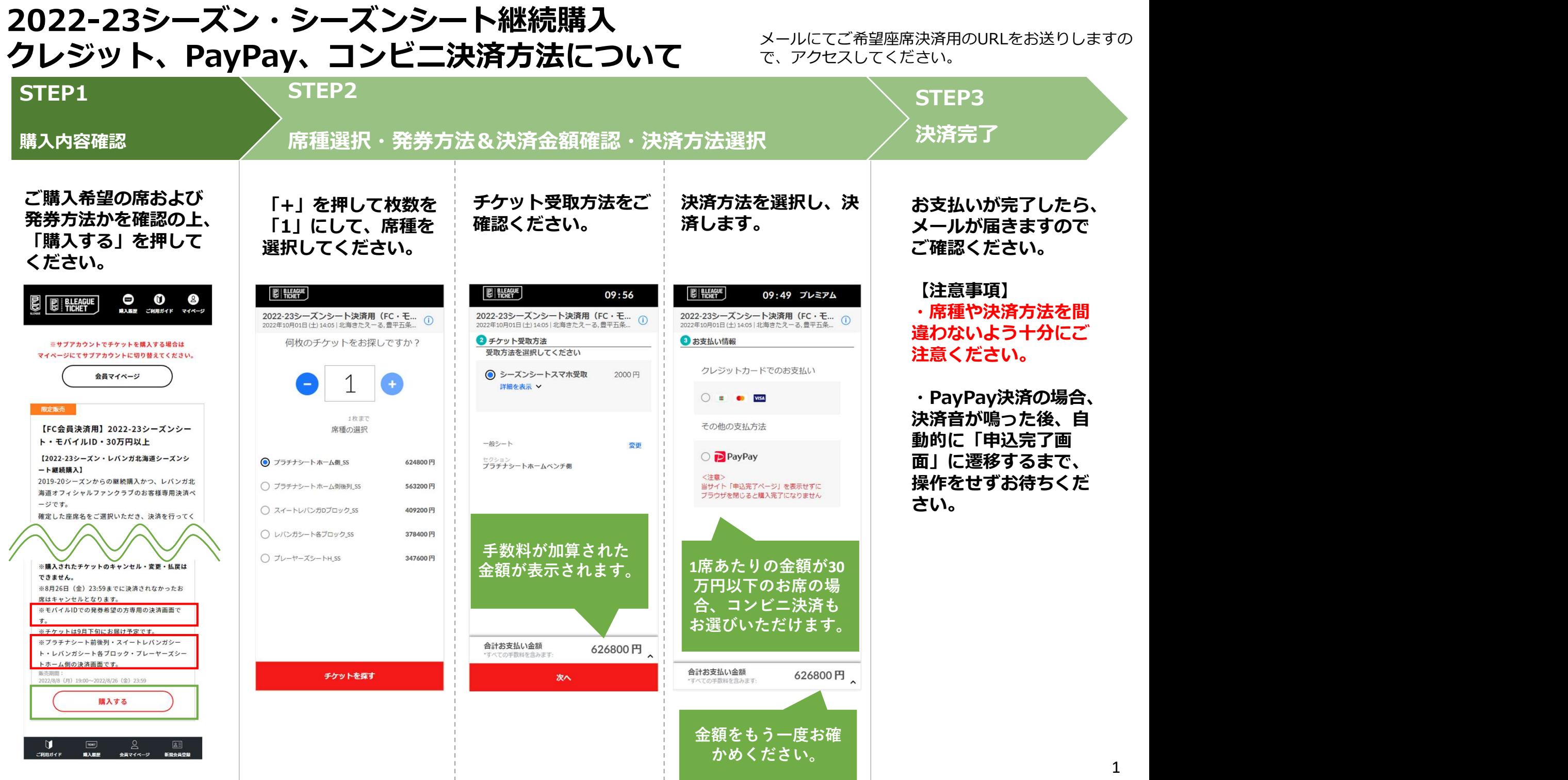

## コートエンド・サイド後列各ブロック、ダイヤモンドシート、ゴールドシート、 スタンドS指定、スタンドB指定をお買い求めの方へ

席種をお選びいただく際、下記にご注意ください。

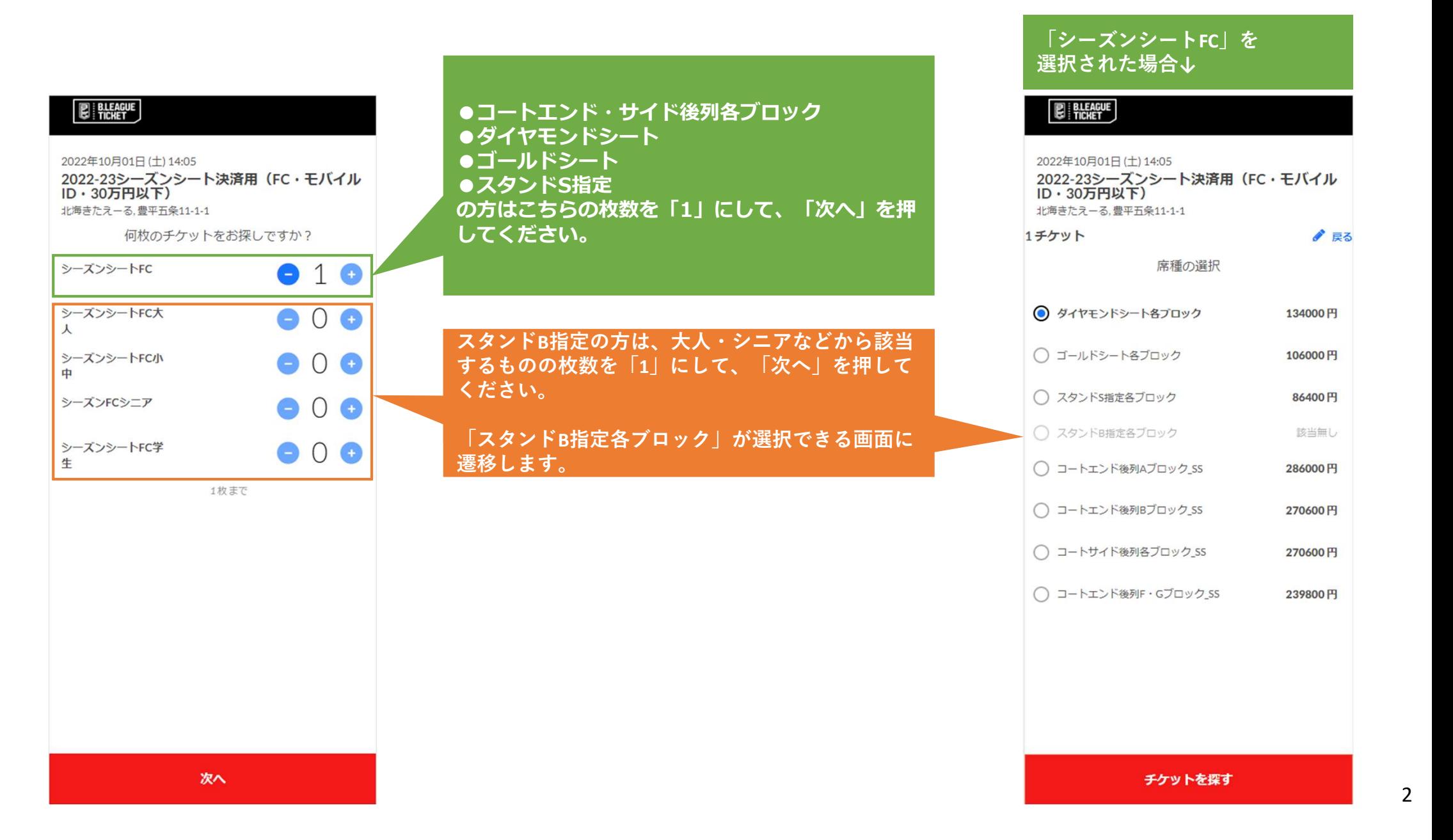

 $\overline{\phantom{a}}$